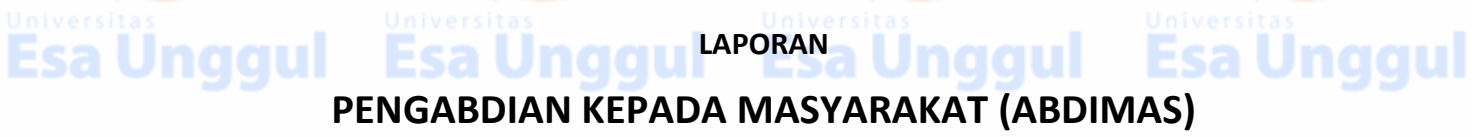

**LAPORAN**

naaul

**Esa Unggu** 

**IbM SEKOLAH MEMANFAATKAN TEKNOLOGI INFORMASI DAN KOMUNIKASI DALAM PENGEMBANGAN PEMBELAJARAN**

**"MATERI TEMPLATE PRESENTASI DINAMIS DENGAN MS POWER POINT "**

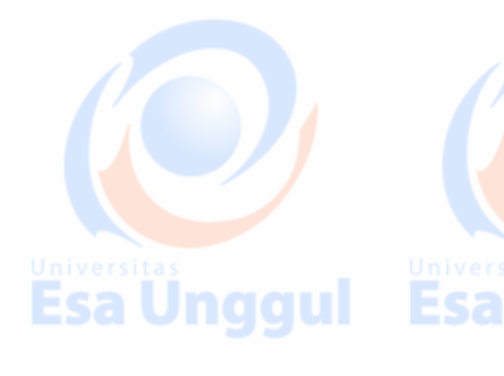

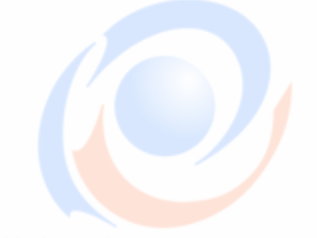

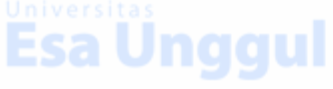

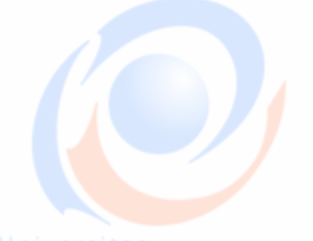

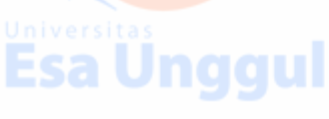

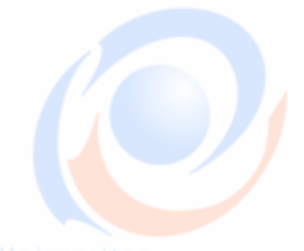

**Esa Unggul** 

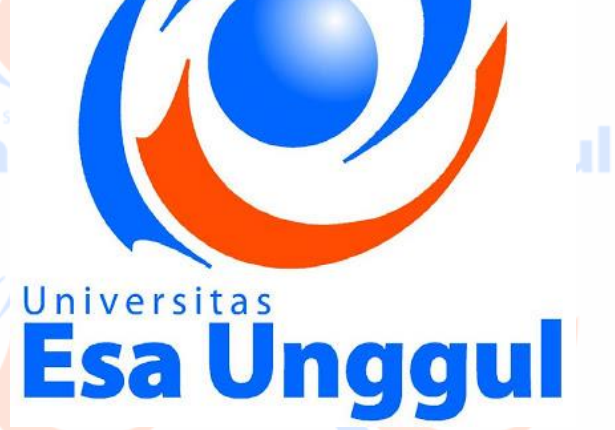

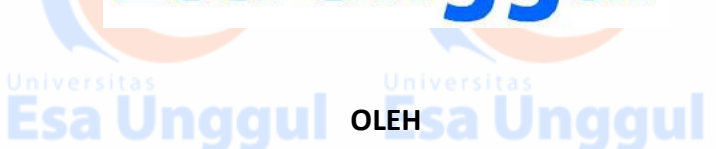

**Ir. NIZIRWAN ANWAR, MT ( 0424076401 / 217080700 )**

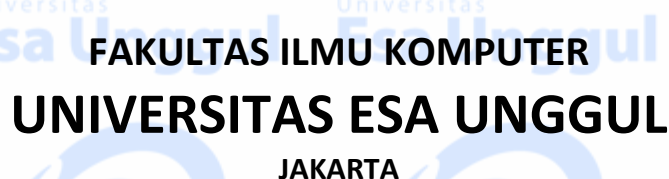

**2018**

Esa Ünggul Esa Ünggul

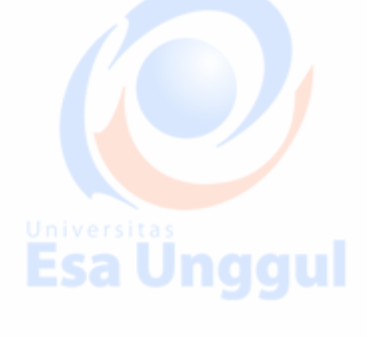

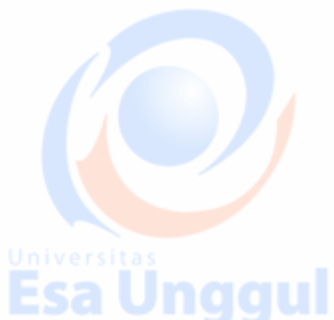

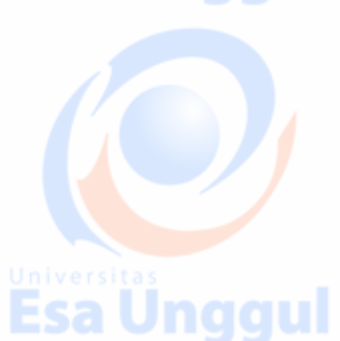

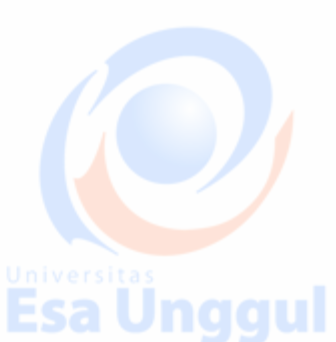

### **HALAMAN PENGESAHAN** PROGRAM IPTEKS BAGI MASYARAKAT

Judul

**Esa Unggul** 

 $\overline{2}$ Mitra Program I<sub>b</sub>M

- Nama  $a)$ b) Alamat
- $\mathcal{C}$ ) Kabupaten/Kotamadya

Esa Unggul

- $d)$ Provinsi
- Jarak lokasi  $e)$

#### 3 Ketua Pelaksana

- a) Nama
- **NIDN** b)
- Jabatan Fungsional  $c)$
- d) Universitas
- Fakultas  $e)$
- $f$ Program Studi
- Bidang Keahlian  $g)$
- Alamat Kantor  $h)$
- Email  $i)$
- $\boldsymbol{4}$ Periode Pelaksanaan
- $\sqrt{2}$ Luaran

Mengetahui, Dekan Fakultas Ilmu Komputer Universitas Esa Unggul

Dr. Ir. Husni S. Sastramiharja, MT NIK 214030494

I<sub>b</sub>M Sekolah dengan memanfaatkan Teknologi Informasi dan Komunikasi untuk Pengembangan Pembelajaran

**Esa Unggul** 

SMP Negeri 191 Jakarta Jalan Duri Raya No. 2, RT 2 RW 7, Duri Kepa Kebon Jeruk Jakarta Barat **DKI Jakarta** 

1,1 Km ( https://www.google.co.id/maps/place/ )

Ir. Nizirwan Anwar, MT 0424076401

- Lektor Kepala / III D
- Esa Unggul
- **Ilmu Komputer**

÷

- Teknik Informatika
- Jaringan Komputer
- Jl. Arjuna Utara No. 9, Kebon Jeruk, Daerah Khusus Ibukota Jakarta 11510 nizirwan.anwar@esaunggul.ac.id Desember 2017 sd Januari 2018

 $013112$ 

Template Presentasi Dinamis dengan MS Power Point

Jakarta, Pebruari 2018 Ketua Pelaksana

Ir. Nizirwan Anwar, MT NIK 217080700

Menyetujui, Kepala Lembaga Penelitian dan Pengabdian kepada Masyarakat (LPPM)

Ingo

Dr. Hasyim, SE, MM. M.Ed NIK 0201040164

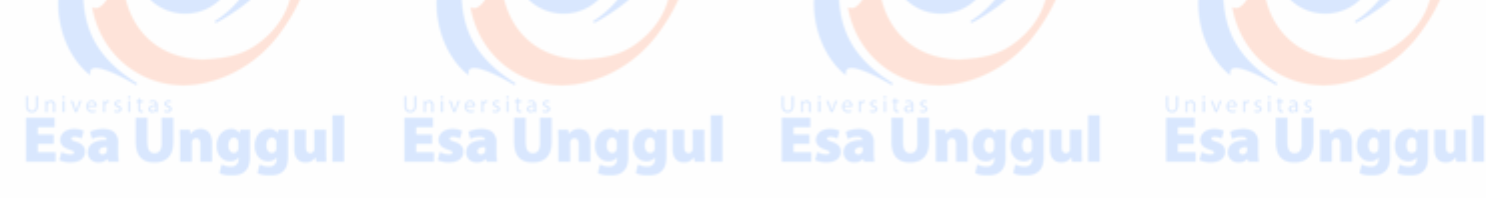

**Esa Unggul** 

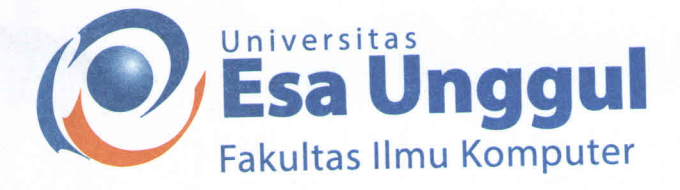

### : 15/STPM/Dekan/Fasilkom/X1/2017  $N<sub>0</sub>$

Perihal: Surat Tugas Pengabdian Masyarakat

Kepada Yth. Bapak/Ibu Dosen Fakultas Ilmu Komputer Universitas Esa Unggul Di tempat.

Dengan hormat,

Yang bertandatangan dibawah ini :

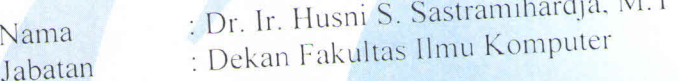

Dengan ini menugaskan kepada Bapak/Ibu Dosen:

: Ir. Nizirwan Anwar, MT Nama

Untuk melakukan Tugas Pengabdian Kepada Masyarakat pada semester Ganjil Tahun Akademik 2017/2018 dengan Tema: "Penyuluhan Penggunaan Teknologi Informasi untuk Meningkatkan Mutu Pembelajaran" bertempat di SMPN 191 Jakarta, Jl. Duri Raya No. 18 RT 2 RW 7 Duri Kepa Kebon Jeruk, Jakarta Barat, 11510.

Demikianlah surat tugas ini dibuat sebagai dasar untuk melakukan Pengabdian Pada Masyarakat dan apabila dikemudian hari ternyata ada kekeliruan pada surat tugas ini, maka segala sesuatunya akan ditinjau kembali.

Jakarta 22 November 2017 FAKULTAS ILMU KOMPUTER

Dr. Ir. Husni S. Sastramihardja, M.T. Dekan Fakultas Ilmu Komputer

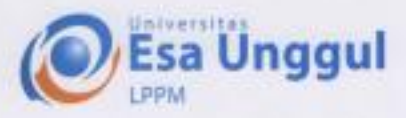

#### **SURAT KETERANGAN**

#### No. 025/S.Ket/LPPM/UEL/H/2018

DR Hasvirt, SE, MM, M.Ed.

Yang bertanda tangan di hawah mi

Nama<sup>-</sup> Jabasas

Kepsis LPPM

 $10424076401$ 

Menerangkan desgan sebesarnya bahwa :

Nama NIDN. Fakultar

: Fakultas Ilmu Komputer

: Ir. Nizirwan Anwar, MT

Telah melaksanakan dan menyelesaikan laporan pengabdian manyarakat internal dengan judul "IhM: Sekolah yang Memanfaatkan Teknologi Informasi dan Komunikasi dengan Materi Template Presentasi Dinamis dengan MS Power Pomi" di Sekolah Manengah Pertama Negeri 191 Jakarta pada balan Desember 2017.

Demiloan sunt keterangan ini dibuat untuk diperpurakan sebagaimana mestinya.

Jakarta, 26 Februari 2018 Kepala LPPM

DR, Hasyim, SE, MM, M.Ed. NIP. 0201040164

www.esaunggul.ac.id

# **RINGKASAN LAPORAN AKHIR ABDIMAS** Esa Unggul

Pengabdian kepada Masyarakat (**PkM**)yang direncanakan dan dilaksanakan di Sekolah Menengah Pertama (SMP) Negeri 191 di wilayah Jalan Duri Raya RT 2 RW 7, Duri Kepa, Kebon Jeruk, Jakarta Barat, Daerah Khusus Ibukota Jakarta 11510 merupakan salah satu bentuk sumbangan dan bertujuan untuk berbagi (*sharing*) pengetahuan atau *transfer knowledge* mengenai strategi dan tujuan presentasi *(office automation)* berbasis IT sebagai pendukung pelayanan dan optimalisasi pendidikan kepada Guru dan Staf Pendidikan agar memahami dan berkemampuan untuk pengembangan pembelajaran sesuai kebutuhannya. Target khusus yang ingin dicapai dalam pelatihan adalah pemahaman dan kemampuan dalam pemanfaatan "MS Power Point" yang lebih inovatif dan representatif serta terjangkau dalam aspek *cost* sebagai faktor pendukung pelayanan dan *suistanable* pendidikan di SMP Negeri 191 Jakarta Barat. Metode yang digunakan berbentuk penyuluhan dan atau pelatihan dengan penyampaian yang praktis melalui transfer ilmu dan sajian peran dan fungsi. Dengan pemanfaatan teknologi secara baik dan benar diharapkan mampu menyesuaikan dari tuntutan dan kebutuhan dunia usaha dan dunia industri, sebagai data pendukung dan sumber informasi/pustaka dalam pelaksanaan penyuluhan diberikan juga pada sisi teknis dan administrasi perpustakaan berbasis digital, dengan metode yang digunakan berbentuk presentasi dengan tujuan penyuluhan dengan penyampaian yang praktis *sharing knowledge and experience* sehingga dapat meningkatkan pelayanan pendidikan.

**Kata kunci** : *office automation, power point, hard-skills, soft-skils*

esa Ünggul

**Esa Ünggul** 

Esa Ung

Esa Ung

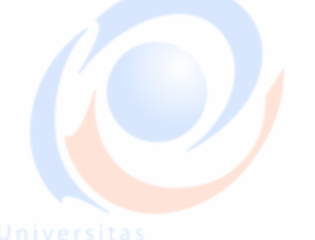

Esa Ünggul

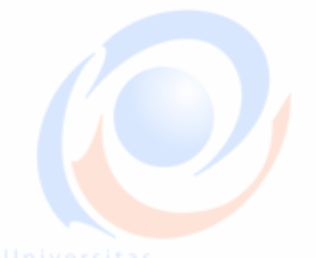

**Esa Unggul** 

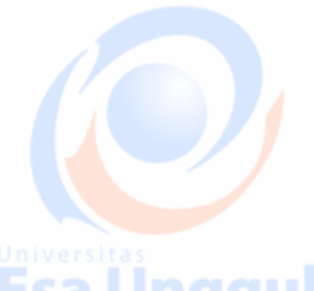

Esa Ünggul

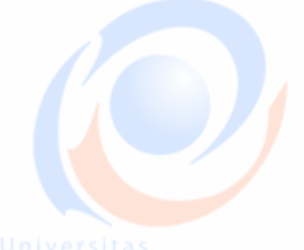

**Esa Unggul** 

**Esa Ünggul** 

Esa Ünggul Esa Ünggul

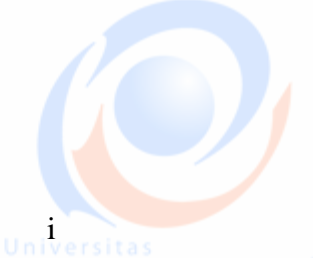

**Esa Unggul** 

**Esa Unggul** 

# **Esa Unggul**

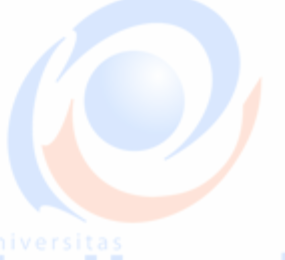

**Esa Unggul** 

# **BAB 1. PENDAHULUAN**

**Esa Unggul** 

**1.1. Analisis** *Situasi*

Esa Unggu

Kegiatan Pengabdian kepada Masyarakat (bagian salah satu dari unsur Tridharma Perguruan Tinggi) merupakan kegiatan yang berperan menjembatani dunia pendidikan dengan masyarakat, peran Perguruan Tinggi yang dihadapkan pada masalah yang terjadi di masyarakat antara lain seperti bagaimana agar warga masyarakat mampu menghadapi dan mengatasi tantangan lebih jauh ke depan di era teknologi informasi dan komunikasi. Penyuluhan/pelatihan bagaimana membuat slide presentasi (**Power Point**) dinamis sebagai pendukung pelayanan pendidikan tepatnya pada teknis dan administratif berbasis digital yang ber-*impact* untuk meningkatkan produktivitas, kontribusi dan *performance* pembelajaran disebuah Sekolah Menengah Pertama Negeri (SMPN) 191. Dengan berkembang nya aplikasi berbasis IT semua unsur (stakeholder) menyesuaikan dari tuntutan dan kebutuhan dunia usaha dan dunia industri dengan memperhatikan keterampilan untuk mengoperasikan - *Microsoft Office* - teknologi informasi dan komunikasi dalam merancang dan menerapkan serta mengoptimalkan MSPP, berupa pelayanan pendidikan dari sisi pelayanan perpustakaan berbasis digital di SMP Negeri 191. Jakarta Barat

## **1.2. Permasalahan Mitra**

 $\overline{a}$ 

**Esa Unggul** 

Penerapan MS Power Point (MSPP) sebagai aplikasi untuk merancang dan membuat bahan presentasi pembelajaran atau kepentingan yang lain dapat menjadi salah satu pendukung dalam pelayanan pendidikan sehingga diharapkan dan berdampak pada meningkatkan-nya mutu pelayanan pendidikan di SMPN 191. *Sharing* materi ini yang bertujuan untuk memperluas atau menambah pengetahuan dan keterampilan bagi Guru dan Staf Pendidikan, dan anak didik dalam aspek *affektive***,** *cognitive* dan **psiko-motorik 1** pada anak didik dan pemangku kepentingan.

Potensi pelayan pendidikan biasanya terjadi dan menjadi kendala disebabkan dari kurangnya beberapa kemampuan dan keterampilan Guru dan Staf Pendidikan yang menyebakan dampak/efek terhadap pelayanan pendidikan, belum optimalnya pusat pelayanan pembelajaran berbasis ICT yang ter-integrasi yang dimiliki oleh sekolah, belum tersedianya modul modul aplikasi *office automation* untuk meningkatkan keahlian dan keterampilan yang

1 Elly Herliani dan Indrawati, 2009. *Penilaian Hasil Belajar Untuk Guru SMP*. Jakarta: Pusat Pengembangan dan Pemberdayaan Pendidik dan Tenaga Kependidikan Ilmu Pengetahuan Alam (PPPPTK IPA). (http://www.p4tkipa.org/ data/penilaianhasilbelajarsmp.pdf di unduh tanggal 9 Januari 2012)

Esa Unggul Esa Unggul Esa Unggul

siap pakai dan bermanfaat, dan belum secara maksimal mengembangkan pelayanan teknis dan administrasi perpustakaan berbasis digital untuk kepentingan pelayanan peminjaman buku. Para guru pada umumnya memiliki keinginan untuk meningkatkan kualitas pembelajaran, dari hal tersebut diperlukan suatu wadah untuk pendalaman dan pengembangan keterampilan (*intrapersonal skill* dan *interpersonal skill*) *soft-skills* <sup>2</sup> (istilah sosiologis yang berkaitan dengan kecerdasan emosional, sifat kepribadian, ketrampilan sosial, komunikasi, berbahasa, kebiasaan pribadi, keramahan, dan optimisme yang mencirikan kemampuan seseorang dalam berhubungan dengan orang lain) maupun *hard-skills* <sup>3</sup> yang dapat dikatakan sebagai wadah meningkatkan keterampilan kualitas pembelajaran, namun belum tahu bagaimana memulai, apa saja yang diperlukan, dan kemana mencari bantuan (*support*) untuk meningkatkan pelayanan pendidikan tersebut ?

Univers<br>FCA

<sub>Universi</sub><br>Esa

Esa Ünggul

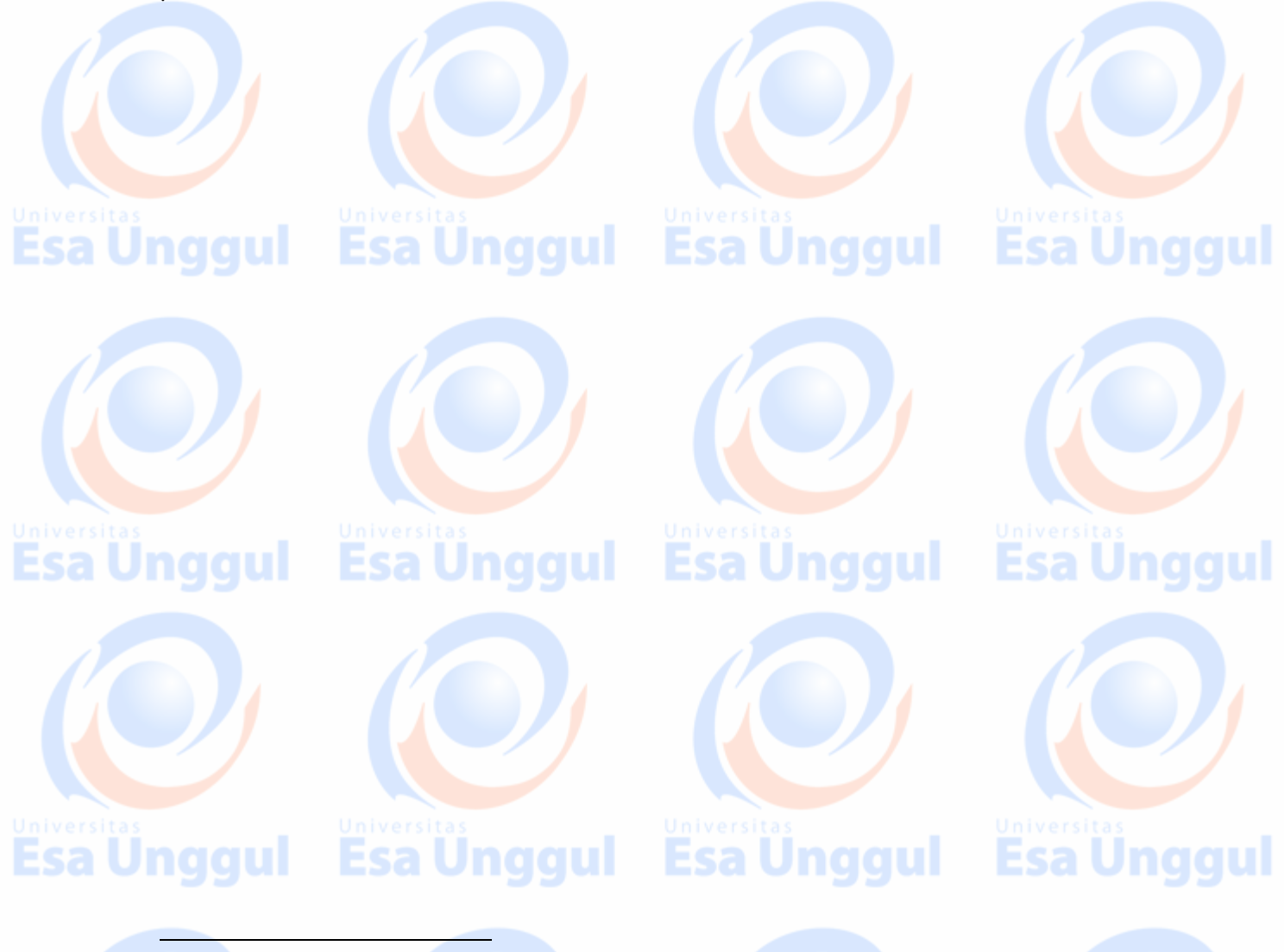

<sup>2</sup> Apa itu Soft Skills? <http://scdc.binus.ac.id/bslc/2017/08/apa-itu-soft-skills/> di-akses tanggal 25 Pebruari 2018 di Jakarta <sup>3</sup> Apa itu Soft Skills? <http://scdc.binus.ac.id/bslc/2017/08/apa-itu-soft-skills/> di-akses tanggal 25 Pebruari 2018 di Jakarta

Esa Ünggul Esa Ünggul Esa Ünggul

# **BAB 2. SOLUSI DAN TARGET LUARAN**

Esa Unggul

**Esa Unggul** 

# **2.1 Solusi Luaran**

Esa Ünggul

Esa

Solusi yang dilakukan adalah memberikan penyuluhan atau pelatihan dengan penyampaian yang praktis melalui transfer ilmu, pengalaman dan praktek langsung pada aplikasinya yaitu aplikasi teknis membuat presentasi dengan menggunakan MSPP diharapkan pemerataan kemampuan dalam keterampilan mengoperasikan dan menggunakan MSPP lebih mengerti, memahami dan menguasai penerapan sistem informasi. Sebagai bahan pendukung penyuluhan/pelatihan MSPP kami selaku instruktur/fasilitator telah menyiapkan modul atau materi bagaimana merancang dan membuat slide presentasi sebagai pendukung bahan latihan atau pembelajaran dalam rangka pelayanan pendidikan untuk benar-benar dapat diterima dan menambah esensi pengetahuan dan bagi keterampilan Guru dan Staf Pendidikan.

Sementara jenis luaran yang dapat dirasakan adalah menambah pemahaman teoritis dan praktis tentang eksistensi dari penerapan sistem informasi MSPP berdasarkan kebutuhannya yang berorientasi pada dokumen serta kemampuan mengoperasikan aplikasi tersebut. Hal ini merupakan langkah awal/perdana untuk menghasilkan keterampilan Guru dan Staf Pendidikan sebagai peserta pelatihan atau penyuuhan yang terampil dan berkeahlian yang mampu menyesuaikan dari tuntutan dan kebutuhan dunia usaha dan dunia industri **<sup>4</sup>** sesuai perkembangan teknolgi terbaru dengan memperhatikan nilai-nilai antara lain nilai ekonomis, nilai fungsional,nilai psikologis dan nilai kreatif dan nilai inovatif.

# **Esa Unggul** Esa Ünggul Esa Unggul Esa Ünggul

**Esa Unggul** 

Esa Ünggul

Esa Ünggul

**<sup>4</sup>** Era Revolusi Industri 4.0, Saatnya Generasi Millennial Menjadi Dosen Masa Depan [http://sumberdaya.ristekdikti.go.id/index.php/2018/01/30/era-revolusi-industri-4-0-saatnya-generasi-millennial-menjadi](http://sumberdaya.ristekdikti.go.id/index.php/2018/01/30/era-revolusi-industri-4-0-saatnya-generasi-millennial-menjadi-dosen-masa-depan/)[dosen-masa-depan/](http://sumberdaya.ristekdikti.go.id/index.php/2018/01/30/era-revolusi-industri-4-0-saatnya-generasi-millennial-menjadi-dosen-masa-depan/) di-akses tanggal 20 Pebruari 2018

Esa Unggul

Esa Unggul Esa Unggul Esa Unggul

# **2.2 Target Luaran situs**<br>Esa Unggul Lisa Unggul Esa Unggul Universitas

Pelatihan atau penyuuhan dalam rangka ABDIMAS diharapkan peserta dapat mengenal, mengerti dan memahami antara lain ;

(1.) Peserta dapat mengenal dan mengetahui fungsi icon (toolbars) cara mengoperasikan aplikasi power point.

**Esa Unggul** 

- (2.) Peserrta dapat mengganti layout, mengatur paragraf, dan menyisipkan foto serta background pada setiap halaman slide
- (3.) Peserta dapat menrancang dan menyusun slide presentasi yang dinamis dan
- **is a Unggli i**nteraktif, baik yang bersifat teks, gambar dan suara

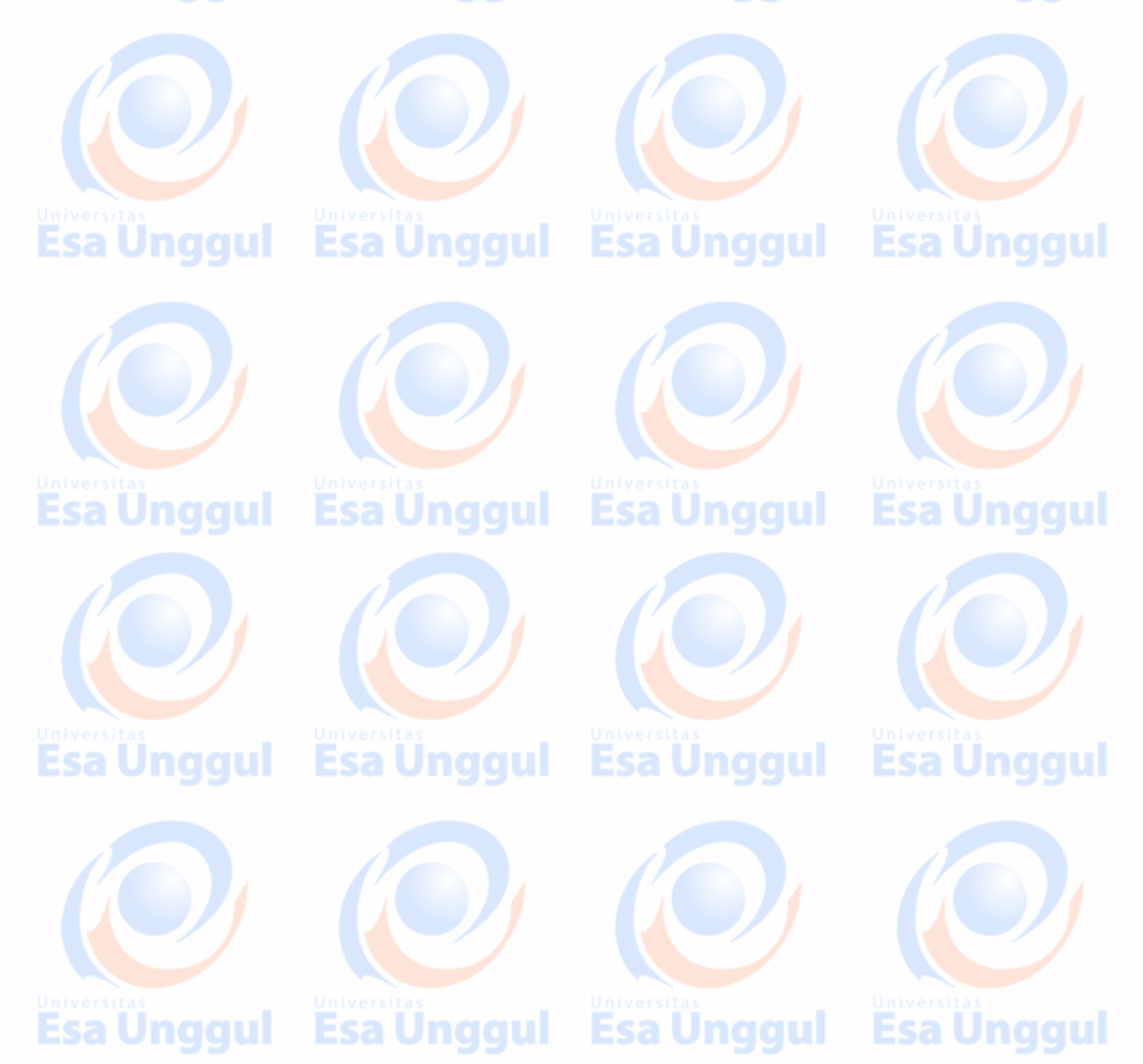

# **BAB 3. METODE PELAKSANAAN**

Esa Ünggul

Kegiatan Pengabdian kepada Masyarakat berbentuk penyuluhan dan pelatihan mengenai penerapan sistem informasi berbasis komputer sebagai pendukung pelayanan pendidikan dengan metode penyampaian yang praktis melalui transfer ilmu dan praktek langsung pada aplikasinya. Adapun tahapan yang dilalui terdiri dari :

(1.) Analisis Kebutuhan yaitu memahami beberapa karakteristik diantaranya karakteristik kreativitas, karakteristik pembelajaran, spefiskiasi perangkat pendukung (teknologi informasi) yang dibutuhkan untuk mendukung pelayanan dan **Esa Unggu** performance pendidikan.

**Esa Unggul** 

- (2.) Perencanaan yaitu mempersiapkan materi atau modul *Sharing Knowledge dan*  Prosedur Kerja untuk mendukung pelayan pendidikan.
- (3.) Pelaksanaan yaitu Pembangunan atau Pengembangan Kreativitas, Pengembangan Pembelajaran, Pengembangan Perangkat Pendukung (administratif) untuk mendukung pelayan pendidikan.
- (4.) Evaluasi dan Refleksi yaitu kegiatan bersama TIM Pengabdian pada Masyarakat, **Esa Unggu** hal ini dilakukan untuk mendukung pelayanan pendidikan.sa Unggul

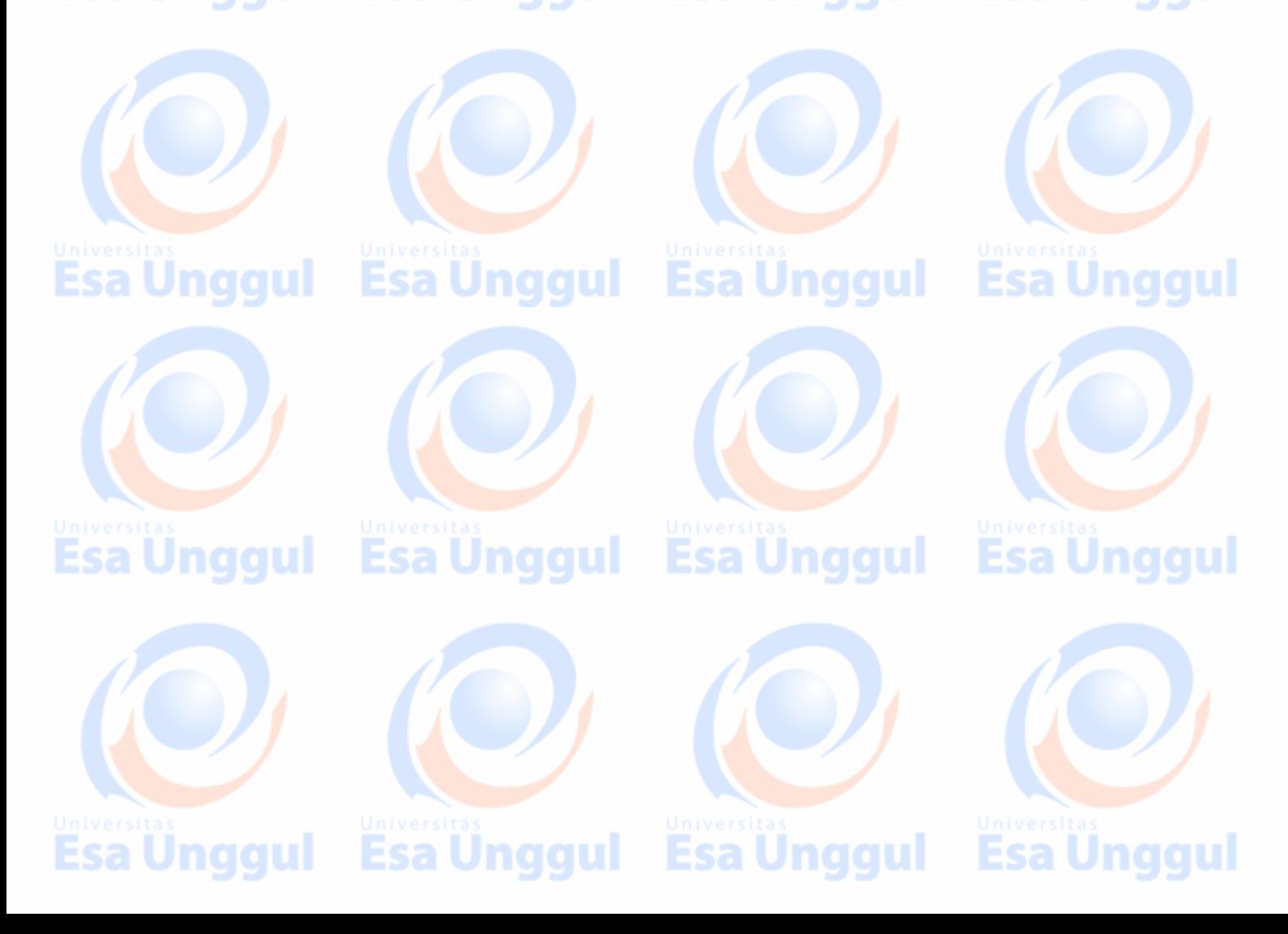

**BAB 4. KELAYAKAN PERGURUAN TINGGI**

sa Unggul

Esa Unggul

# **4.1 Kinerja LPPM – UEU**

Esa Unggu

Lembaga Penelitian dan Pengabdian Kepada Masyarakat Universitas Esa Unggul (LPPM UEU), disingkat dengan LPPM – UEU di bentuk tahun 1994 dan dikukuhkan pada tanggal 1 Oktober 1998 berdasarkan Surat Keputusan Ketua Yayasan Kemala No. 041/KYK/SK/X/98. LPPM - UEU adalah unit otonom yang bertanggung jawab langsung kepada Rektor. LPPM – UEU merupakan unsur pelaksana kegiatan dan mengkoordinir penelitian dan pengabdian kepada m asyarakat di lingkungan Universitas Esa Unggul. Sejalan dengan perkembangannya LPPM – UEU telah memiliki beberapa pusat kegiatan, seperti :

- (1.) Pusat Penelitian dan Pengembangan Wilayah Pemukiman dan Perkotaan.
- (2.) Pusat Penelitian dan Pengembangan Sumber Daya Informasi.
- (3.) Pusat Penelitian dan Pengembangan Bahasa dan Kebudayaan.
- (4.) Pusat Penelitian dan Pengembangan Bisnis dan Kewirausahaan.
	- (5.) Pusat Penelitian dan Pengembangan Koperasi dan UKM.
	- (6.) Pusat Penelitian dan Pengembangan Psikologi Terapan.
	- (7.) Pusat Pelayanan Kesehatan Masyarakat.
	- (8.) Pusat Pelayanan Bantuan Hukum dan HAM.
	- (9.) Pusat Penelitian dan Pengembangan Studi Wanita.
	- (10.) Pusat Penelitian dan Pengembangan Sumber Daya Manusia
	- (11.) Pusat Penelitian dan Pengembangan Desain Industri
- **ESA UMC** (12.) Pusat Pengelola dan Penerbitan Publikasi Ilmiah

Dalam menyelenggarakan fungsi-fungsinya, LPPM UEU mengemban tugas pokok sebagai berikut :

- (1.) Melaksanakan penelitian terhadap ilmu pengetahuan, teknologi serta masalahmasalah kemasyarakatan, baik untuk kepentingan pendidikan maupun untuk kepentingan pembangunan.
- (2.) Melaksanakan kegiatan Pengabdian kepada Masyarakat.

LPPM UEU melaksanakan kegiatan untuk menyelenggarakan koordinasi perencanaan, pelaksanaan, pemantauan dan evaluasi pelaksanaan kegiatan penelitian serta pengkajian dan

Esa Ünggul Esa Ünggul Esa Ünggul Esa Ünggul

pendokumentasian kegiatan penelitian tersebut, selain itu LPPM UEU ikut mengusahakan dan mengendalikan sumber daya penelitian, dengan tugas pokok: menyelenggarakan kegiatan penelitian di bidang sains, teknologi, dan sosial budaya serta menyelenggarakan kajian di bidang pembangunan dan pengembangan di bidang *sains*, teknologi, ekonomi dan sosial budaya.

LPPM UEU dalam bidang Pengabdian kepada Masyarakat bertugas untuk melaksanakan, mengkoordinasikan, memantau dan menilai pelaksanaan kegiatan Pengabdian kepada Masyarakat, mendokumentasikan serta ikut mengusahakan sumber daya yang diperlukan, dengan tugas pokok :

- (1.) Mengkaji ilmu pengetahuan, teknologi, sosial budaya untuk kepentingan pembangunan melalui kegiatan pendidikan dan pelatihan masyarakat.
- (2.) Melaksanakan pengembangan konsepsi terhadap pembangunan berbasis masyarakat.

Dalam pelaksanaan kegiatannya LPPM UEU secara keseluruhan didukung oleh para peneliti yang merupakan tenaga pengajar di Universitas Esa Unggul dari berbagai disiplin ilmu seperti Teknik Planologi, Transport Planning, Traffic Engineer, Teknik Informatika, Teknik Industri, Ekonomi Akuntansi, Manajemen, Hukum, Kesehatan Masyarakat, Administrasi Bisnis, Psikologi, Ilmu Komunikasi, Perpajakan dan Desain Industri Kreatif.

# **4.2 Kinerja Anggota Tim Pengusul**

Tim pengusul program ABDIMAS terdiri dari Dosen yang memiliki latar belakang disiplin ilmu dan kepakaran antara lain : Rekayasa, Database, Audit, Sistem Informasi, Jaringan Komputer dan Desain Grafis serta *office automation*.

Dari latar belakang yang berbeda dari TIM diharapkan dapat memberikan kontribusi untuk mendukung terlaksananya program ABDIMAS tentang IbM Sekolah Yang Memanfaatkan Teknologi Informasi dan Komunikasi untuk Pengembangan Pembelajaran di SMP Negeri 191 dari tim pengusul Dosen Teknik Informatika Fakultas Ilmu Komputer Universitas Esa Unggul .

Esa Unggul - Esa Unggul

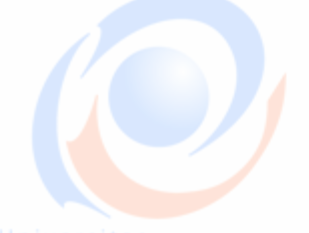

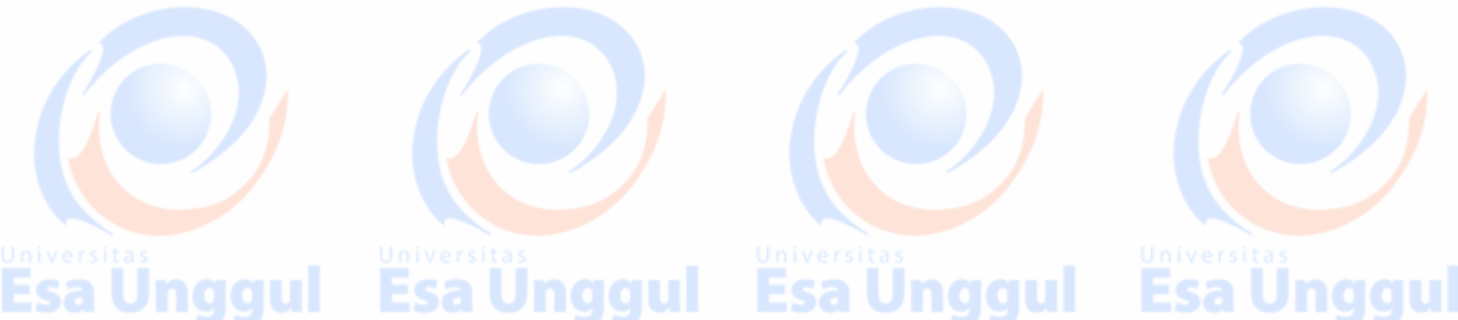

# **BAB 5. JADWAL KEGIATAN**

kegiatan ABDIMAS ini direncanakan akan dilaksanakan pada :

**Esa Ünggul** 

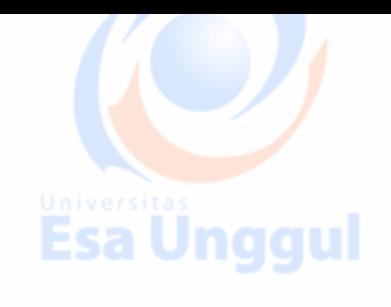

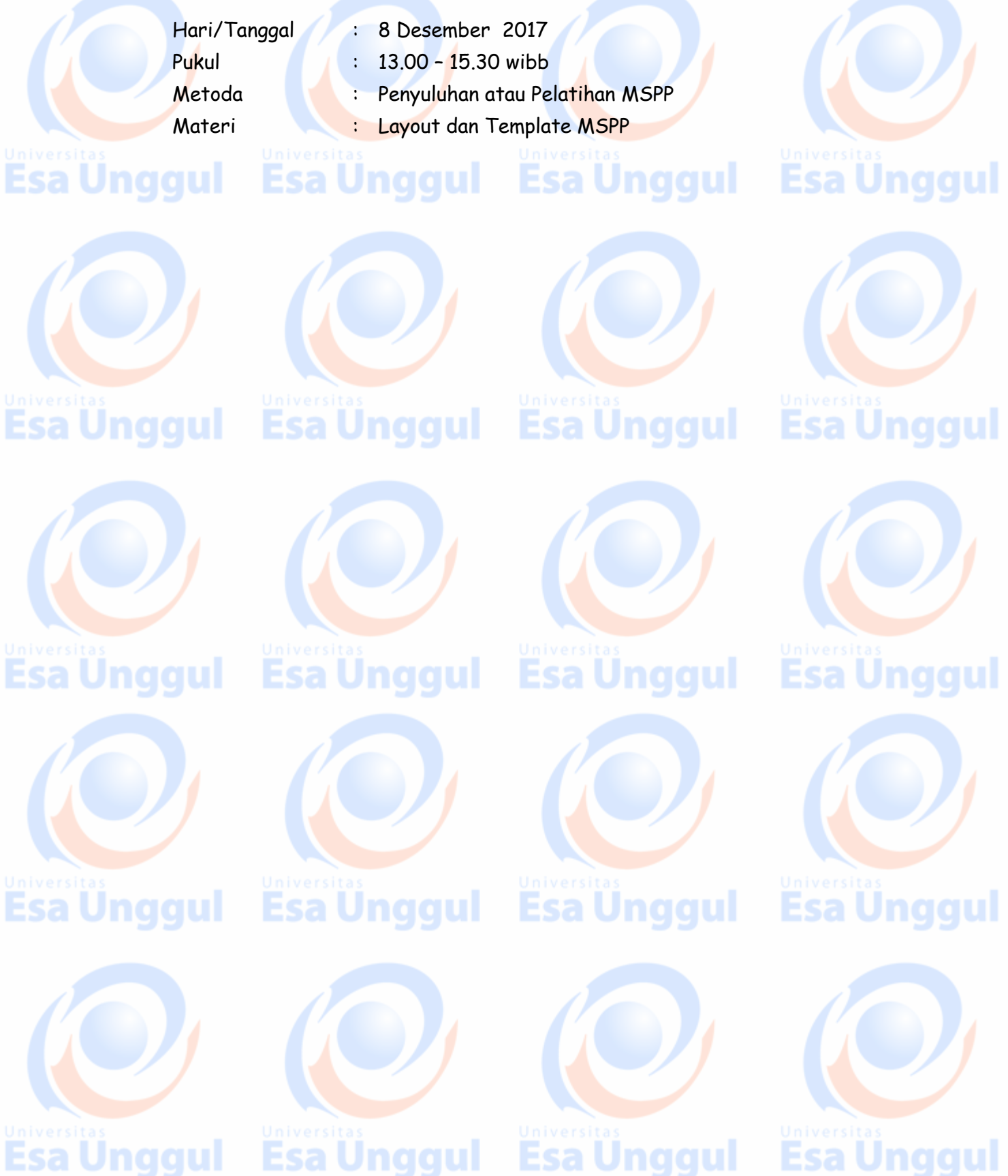

**Esa Unggul** 

**Esa Unggul** 

**Esa Ünggul** 

# **Esa Unggul Esa Unggul**

Demikian Penerapan Sistem Informasi Berbasis Komputer Sebagai Pendukung Pelayanan Pendidikan melalui penyuluhan sisi teknis MSPP dengan obyek SMP Negeri 191 di wilayah Jakarta Barat. *Sharing* materi dan pengalaman dengan harapan dapat mendatangkan manfaat dan diterapkan untuk dalam rangka pelayanan, memperluas atau menambah pengetahuan dan keterampilan bagi Guru dan Staf Pendidikan serta pemangku kepentingan.

Demikianlah dengan harapan pelatihan atau penyuluhan ini dapat direncanakan dan atau dilaksanakan secara berkelanjutan untuk program ke depan, atas perhatian dan kerjasama serta empati pada semua pihak yang turut membantu suksesnya kegiatan ini kami mengcapkan terima kasih.

Esa Ünggul Esa Ünggul

**Jakarta, 25 Pebruari 2018 Pelaksana Pengabdian kepada Masyarakat**

**Ir. Nizirwan Anwar, MT 217080700 / 0424076401**

Esa Ünggul

**Esa Unggul** 

Esa Ünggul

Esa U

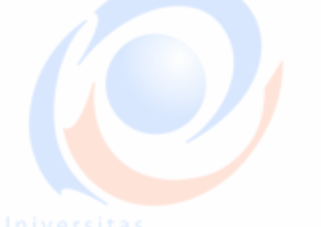

Esa Ünggul

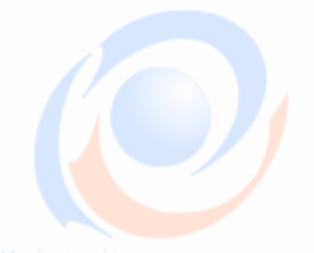

**Esa Unggul** 

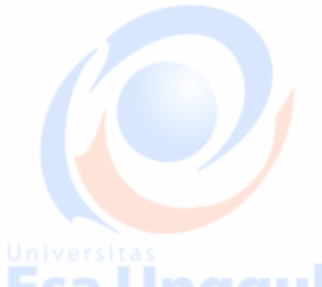

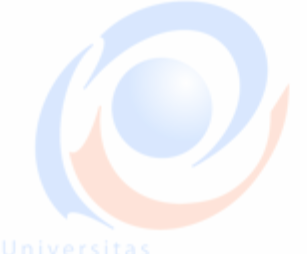

**Esa Ünggul** 

Esa Ünggul Esa Unggul Esa Ünggul

Esa Ünggul Esa Ünggul

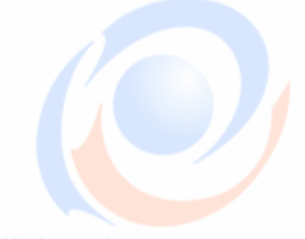

**Esa Unggul** 

**Esa Unggul** 

# **Esa Unggul**

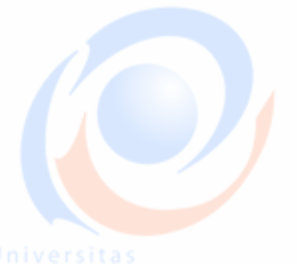

**Esa Ünggul** 

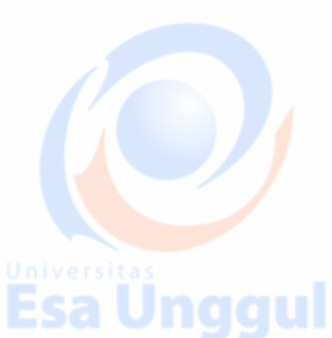

# Lampiran 1 Surat Pengantar Ketua LPPM UEU

Esa Unggul

Esa U

ca l

sa l

niversitas<br>Esa U

Esa Ü

Jakarta, 23 November 2017

gul

Nomor 018/LPPM-EKS/XI/2017 Lampiran 1 proposal Perihal Surat Pengantar Permohonan Izin Melaksanakan Kegiatan P2M

Kepada Yth. **Kepala Sekolah** SMPN 191, Jakarta

### Dengan hormat,

Sehubungan dengan pelaksanaan Tridarma Perguruan Tinggi yang salah satunya adalah kegiatan Pengabdian Kepada Masyarakat. Bersama ini, kami menyampaikan surat permohonan kepada Bapak/Ibu untuk dapat memberikan izin pada Tim Dosen Fakultas Ilmu Komputer untuk melaksanakan kegiatan Pengabdian pada Masyarakat di Instansi yang Bapak/Ibu pimpin dengan tema "Penyuluhan Penggunaan Teknologi Informasi Untuk Meningkatkan Mutu Pembelajaran di SMPN 191, Jakarta Barat".

Semoga hasil pelaksanaan kegiatan Pengabdian Kepada Masyarakat ini dapat bermanfaat untuk meningkatkan mutu pembelajaran di SMPN 191, Jakarta Barat.

Esa Ünggul Esa Unggul Esa Ünggul Esa Unggul

Demikian surat ini kami sampaikan, terima kasih atas perhatian dan kerjasamanya.

Hormat kami, Ka. LPPM Universitas Esa Unggul

**Esa Unggul** 

Dr. Hasyim, SE, MM, M.Ed

Ariuna Utiera 9 Keban Januk, Jakarta 11510 h (021) 567 4223 ext. 319 (a) (021) 568 2519

www.esaunggul.ac.id

# Lampiran 2 Surat Balasan dari SMP Negeri 191 Jakarta

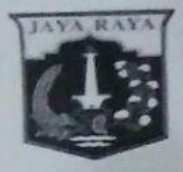

# PEMERINTAH PROVINSI DAERAH KHUSUS IBUKOTA JAKARTA **DINAS PENDIDIKAN**

SEKOLAH MENENGAH PERTAMA (SMP) NEGERI 191 JAKARTA Jl. Duta Raya No. 2, Duri Kepa, Kebon Jeruk, Jakarta Barat 11510 Telepon : (021) 5659736

28 November 2017

Nomor Lamp. Hal

**Esa U** 

Ësa Ü

Esa II

**Esa** U

sa l

0271/1.851.202 Surat Balasan Pelaksanaan Pengabdian Kepada Masyarakat

Kepada Yth. Ketua Tim Pelaksana Pengabdian Kepada Masyarakat Fakultas Ilmu Komputer Universitas Esa Unggul

Di Jakarta.

### Dengan hormat.

Menindak lanjuti surat permohonan Pengabdian Kepada Masyarakat yang telah diajukan kepada kami, bersama ini kami sampaikan bahwa kami menyambut dengan senang hati karena kegiatan tersebut dan bersedia menyiapkan para guru untuk mengikuti agenda kegiatan yang telah dibuat namun ada perubahan tanggal saja untuk realisasinya yaitu 4, 6, 8, 16 dan 19 Desember 2017, pola 150 jam.

Demikian surat konfirmasi ini kami sampaikan, semoga kegiatan ini dapat menjalin kerjasama yang baik bagi kedua belah pihak dan mampu membawa manfaat yang sebesar-besarnya. Atas perhatian dan kerjasamanya kami ucapkan terima kasih.

Hormat kami.

Asmuni, M Pd NIP 19600818198331100

Kepala SMP Netert 198 Class

Esa Ünggul Esa Ünggul Esa Ünggul Esa Ünggul

gu.

**Lampiran 3 Tujuan Instruksional Umum dan Khusus**

# Inaaul **Tujuan Instruksional Umum (TIU)**

Materi diharapkan peserta pelatihan dapat membuat, mengerti dan memahami dalam membuat slide presentasi dengan menggunakan MS Office Power Point.

Esa Ünggul Esa Unggul

Esa Ünggul Esa Unggul

# **Tujuan Instruksional Khusus (TIK)**

- (1) Peserta dapat mengenal dan mengetahui fungsi icon (toolbars) cara mengoperasikan aplikasi power point.
- (2) Peserrta dapat mengganti layout, mengatur paragraf, dan menyisipkan foto serta background pada setiap halaman slide
- (3) Peserta dapat menrancang dan menyusun slide presentasi yang dinamis dan interaktif, baik yang bersifat teks, gambar dan suara.

# **Tahapan Awal belajar Microsoft Office Power Point (MOPP)**

Microsoft Power Point atau Microsoft Office Power Point (MOPP) atau Power Point adalah sebuah program komputer untuk presentasi yang dikembangkan oleh Microsoft di dalam paket aplikasi perkantoran mereka yaitu Microsoft Office yang didalamnya berisi Microsoft Word, Excel, Access dan beberapa program lainnya. Aplikasi ini banyak digunakan oleh kalangan perkantoran, pebisnis, dosen, guru, mahasiswa dan orang-orang yang sering melakukan presentasi di depan audiens. Microsoft power point berjalan di komputer dengan sistem operasi MS Windows dan Apple Macintosh. Microsoft Powepoint merupakan bagian dari paket aplikasi Microsoft Office sehingga bila kita sudah menginstal aplikasi Microsoft Office maka didalamnya sudah termasuk aplikasi Power Point.

Esa Ünggul Esa Ünggul Esa Ünggul Esa Ünggul

Sebagai panduan, silahkan ikuti langkah-langkah belajar Power Point yang akan diuraikan di bawah ini ; **Unggul Esa Unggul Esa Unggul** 

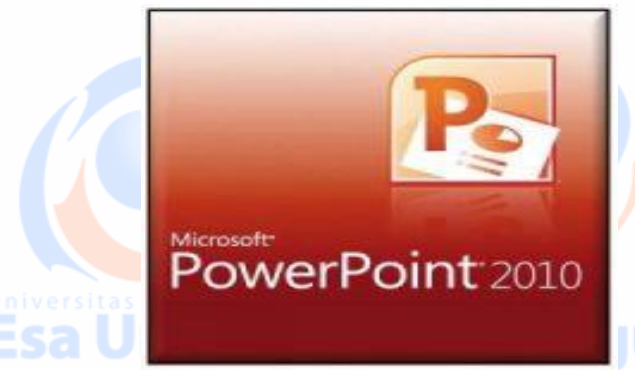

(1) Masuk ke aplikasi Microsoft Power Point dengan mengklik ikon PowerPoint yang ada di

desktop. Bila Ikon PowerPoint tidak ada di desktop maka silahkan klik Start, klik All Program.

(2) Cari Microsoft Office dan bila sudah ada klik gambar folder Microsoft Office tersebut sehingga nanti muncul daftar aplikasi yang ada di folder Microsoft Office. Klik Microsoft Office Power Point ...

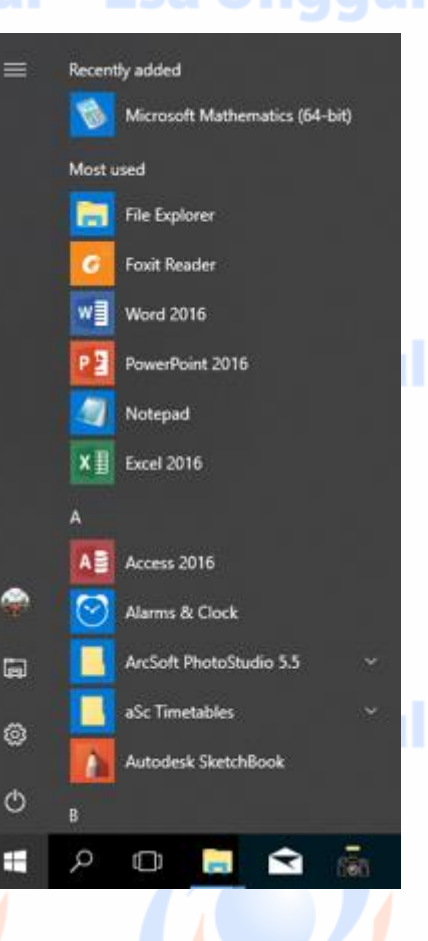

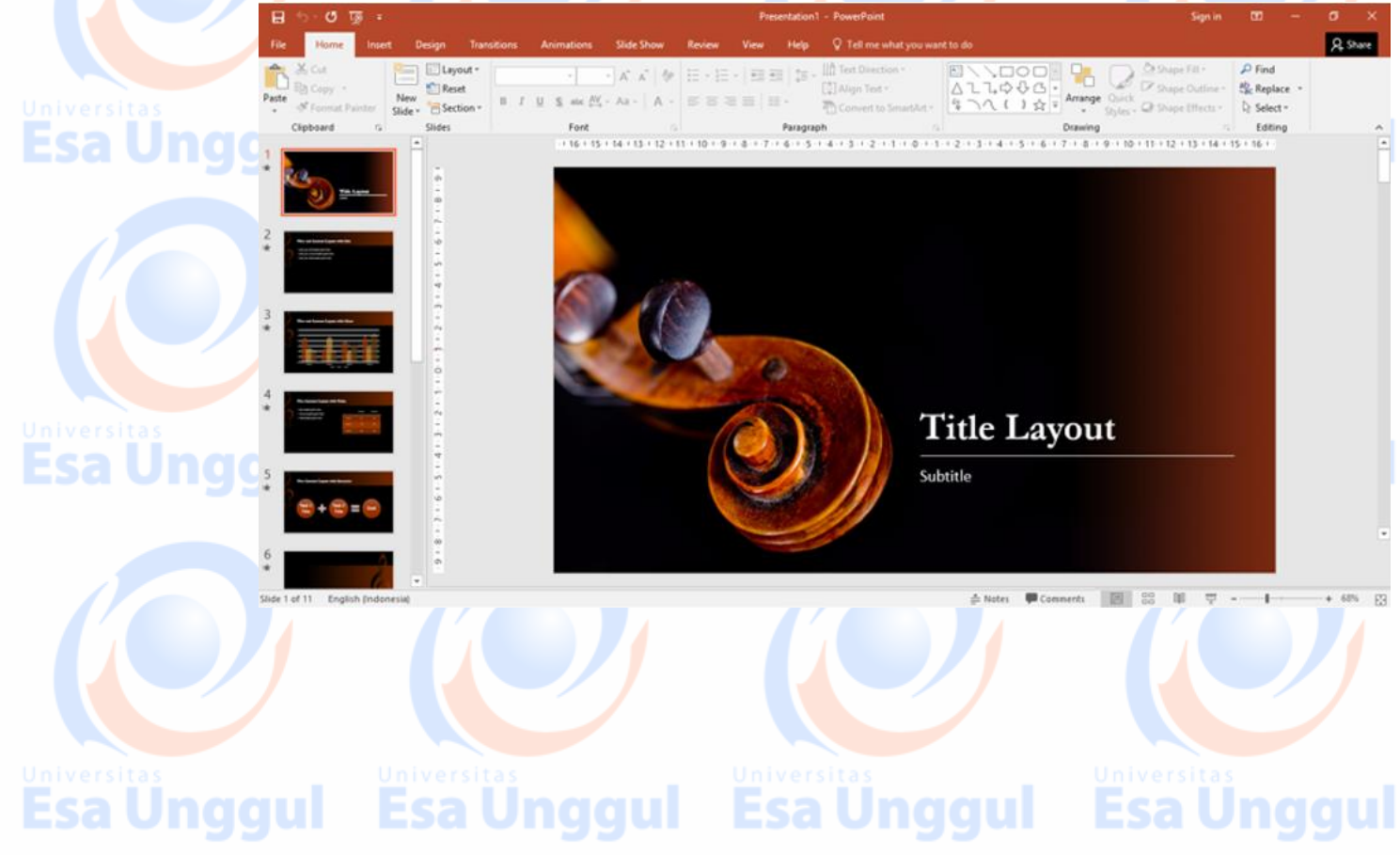

(3) Kemudian klik , 米 langkah berikut entry box *title* **Esa Ung** ul Layout dengan Slide v tema Metode Pembelajaran MS presentasi yang disampaikan **Power Point** (misalnya **Metode Pembelajaran MS**  Dinamis **Power Point Dinamis** ) pada peserta Nizirwan Anwar dan *subtitle* (misalnya nama instruktur **Nizirwan Anwar**) , maka akan muncul tampilan di samping ini ; (4) Mengatur *seting layout* (terdapat 9 pilihan), pilihan sesuaikan dengan bahan/materi yang disajikan kemudian klik ; Elayout \*  $-1$   $A^*$   $A^*$  | Ap |  $\Box$  $-22$ Music Score 16x9 **Esa Ungo Title Slide Title and Content** Section Header Two Content Title Only Comparison Blank Picture with Content with **Esa Ungo** gul Caption Caption (5) Setting layout **'logo-ueu'** pada setiap halaman slide, kemudian klik perintah save (6) Maka akan tertampil **Read**  $\mathbb{R}$ **Esa Ungg** Esa Unggul Esa Ünggul Esa Ünggul Esa Ünggul Esa Ünggul

# **Lampiran 4 Dokumentasi Pelaksanaan Abdimas di SMP Negeri 191**

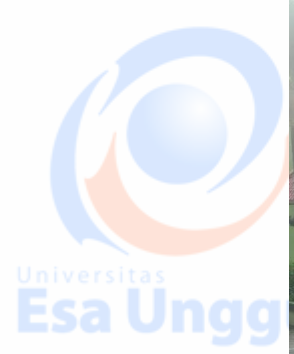

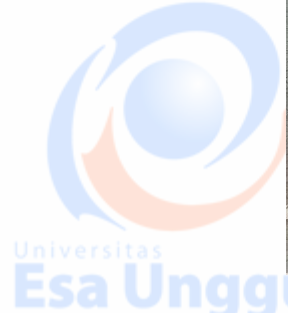

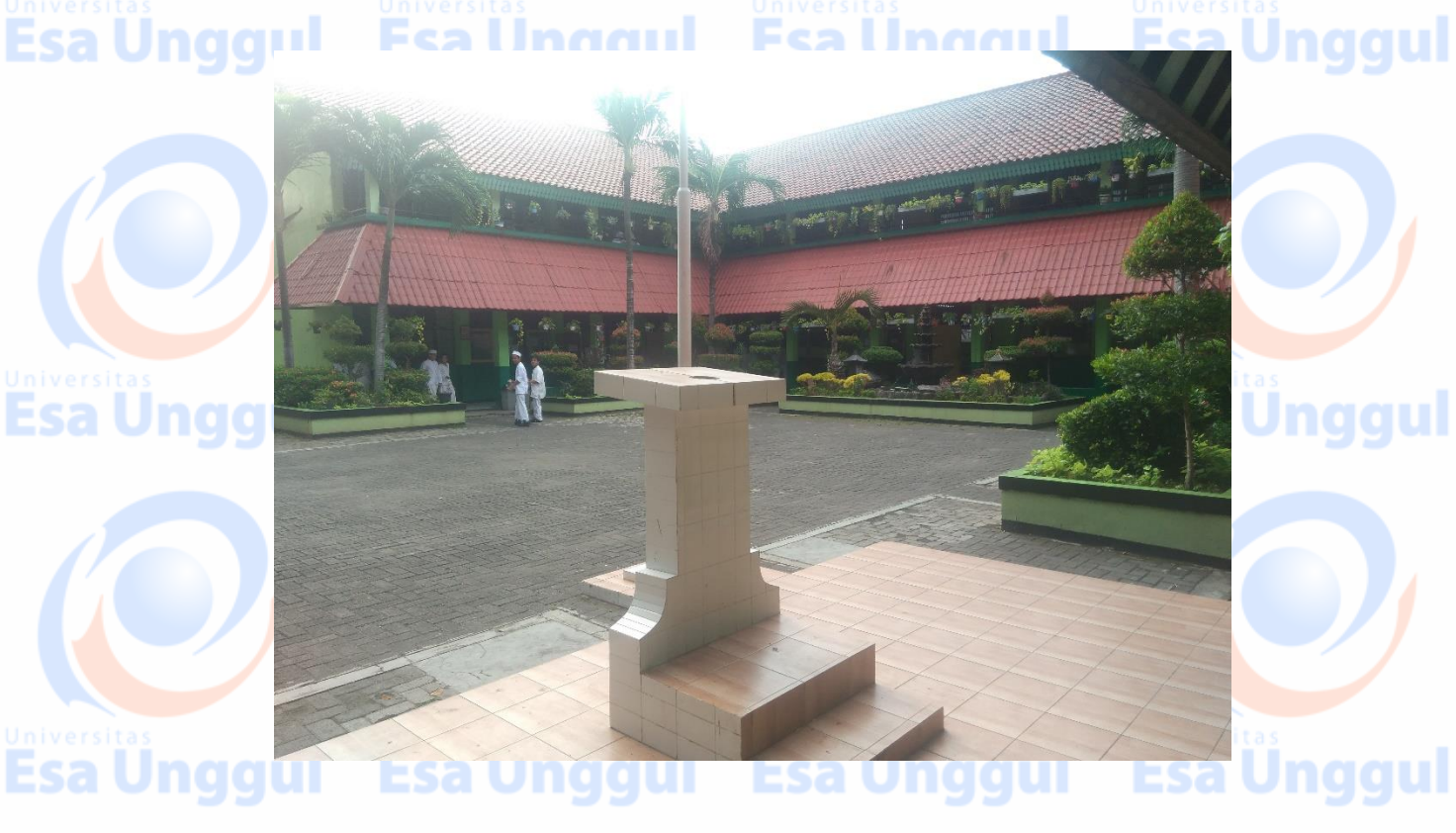

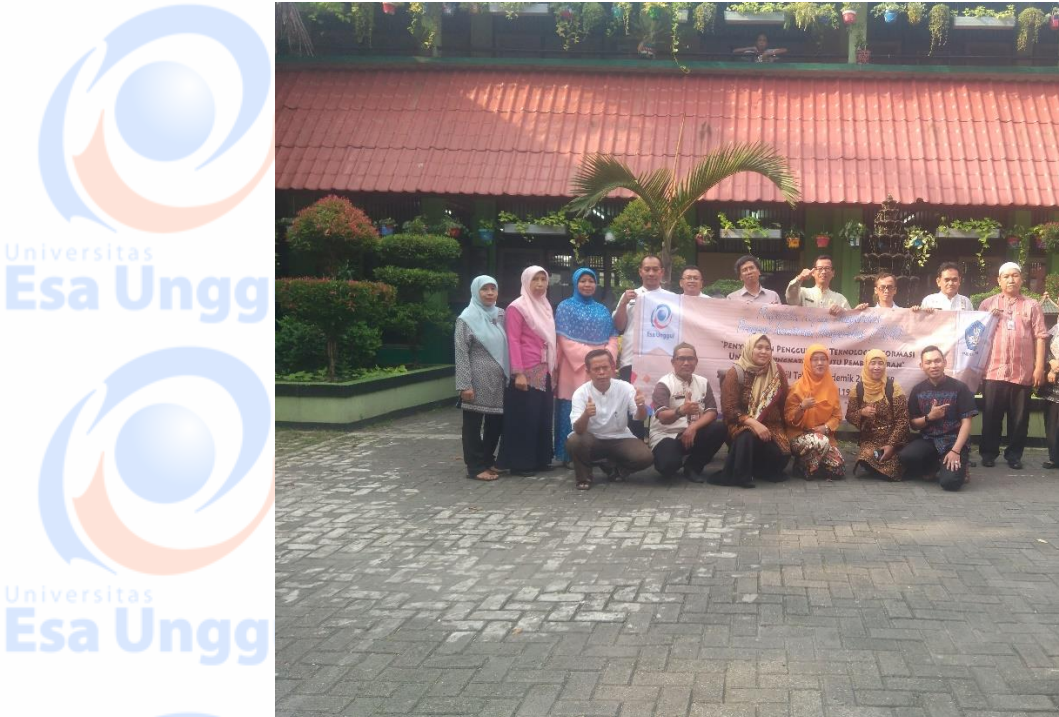

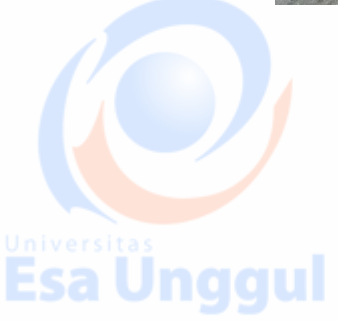

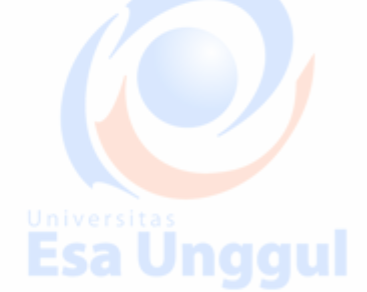

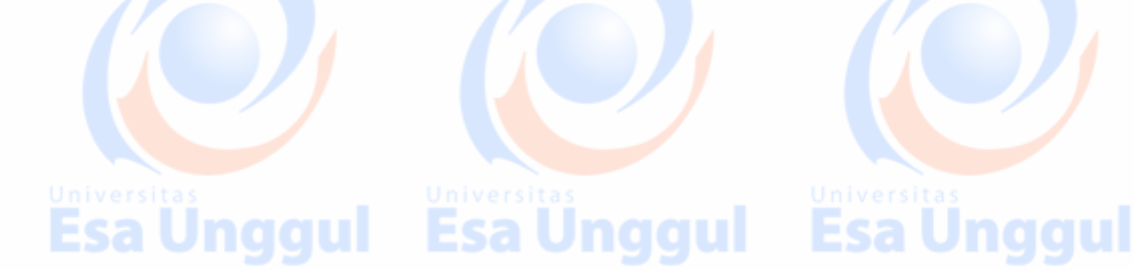

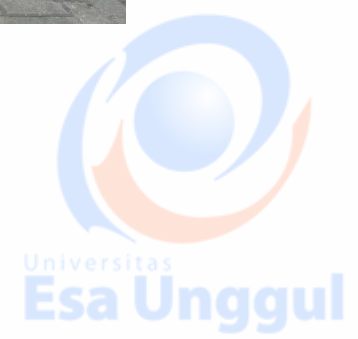

Ünggul

Ünggul

Ünggul

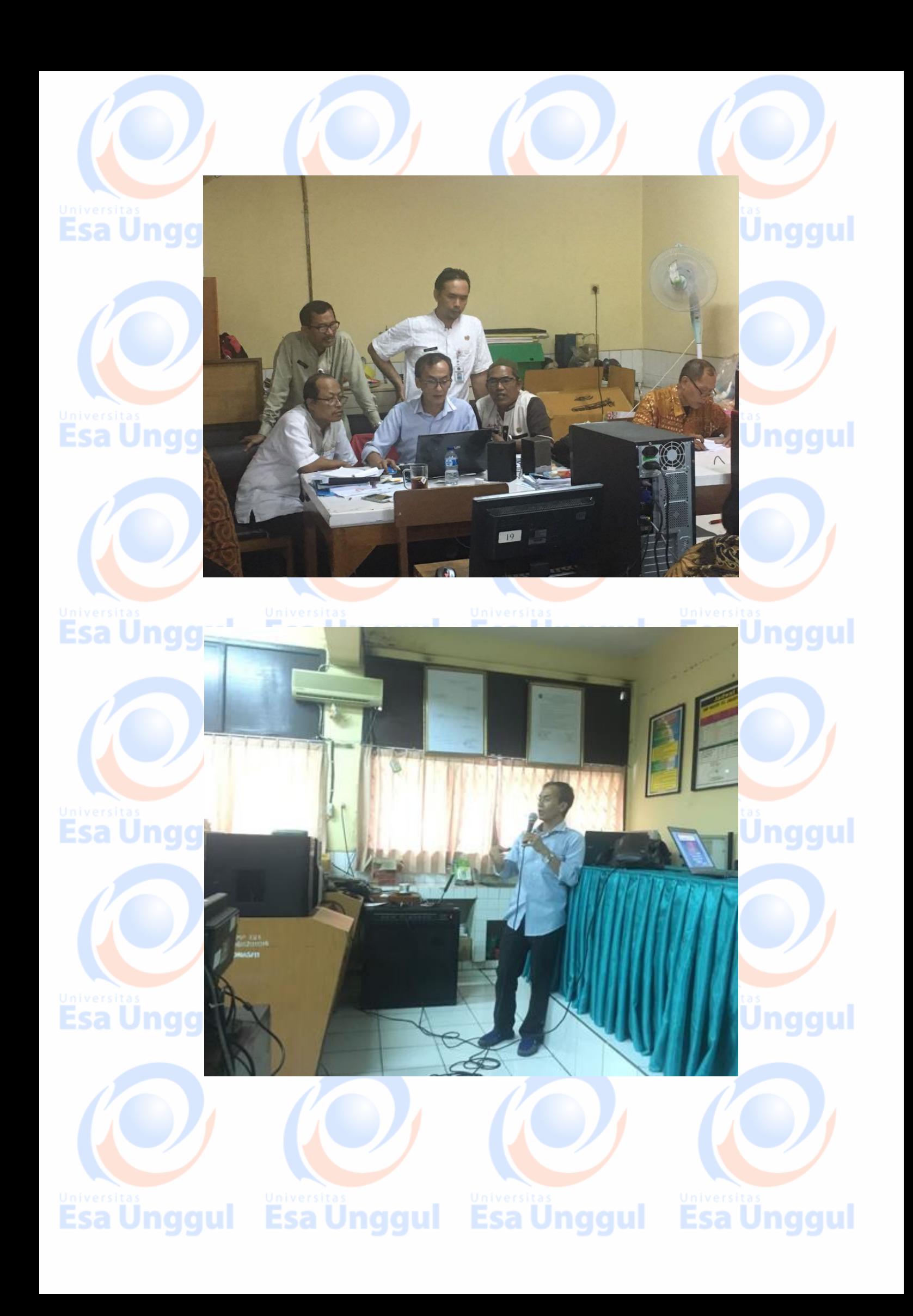

# Lampiran 5 Daftar Hadir Peserta Pelatihan

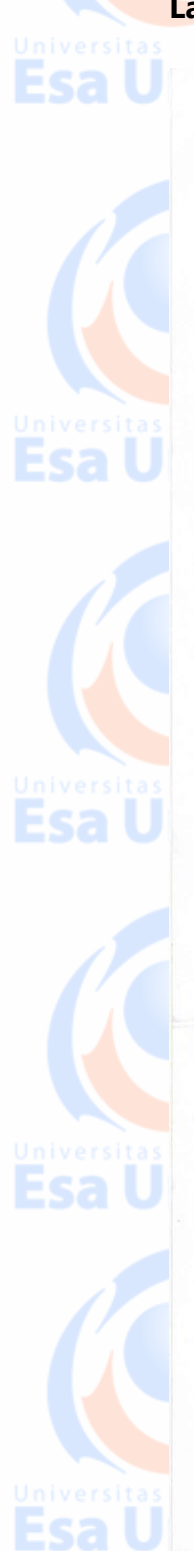

PEMERINTAH PROVINSI DAERAH KHUSUS IBUKOTA JAKARTA **JAYA RAYA DINAS PENDIDIKAN SMP NEGERI 191JAKARTA** 

 $\sim$ 

Jl. Duta Raya No.2 Duri Kepa - Kebon Jeruk - Jakarta Barat<br>Telp. (021) 5659736 - Fax. (021) 5659736

Universitas

# **DAFTAR HADIR PELATIHAN**

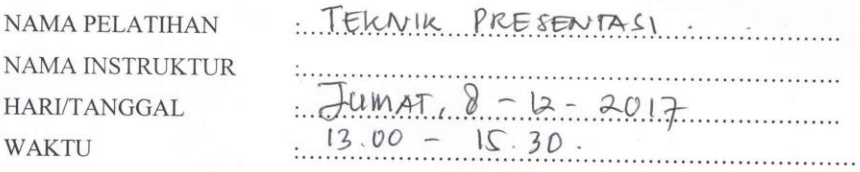

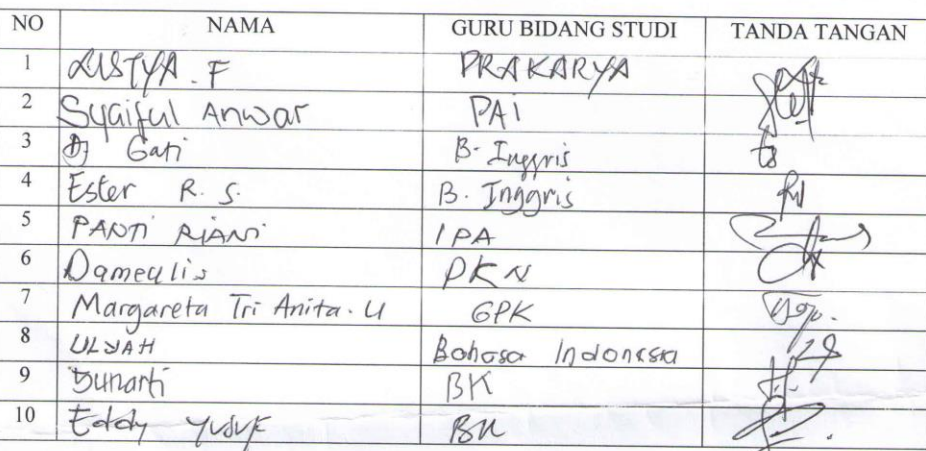

Mengetahui,

N

Kepala Sekolah ONINSA H Asmunic M.Pd NIP. 196008181983111004 Jakarta,  $\&$  - Desember 2017

Instruktur Margaret Huran

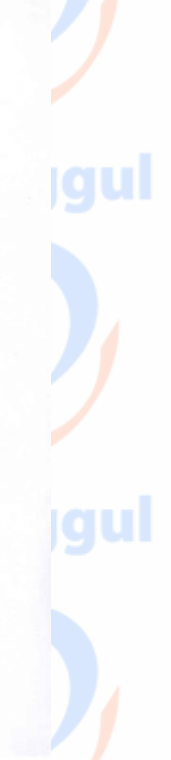

<u>ian</u>

<u>igul</u>

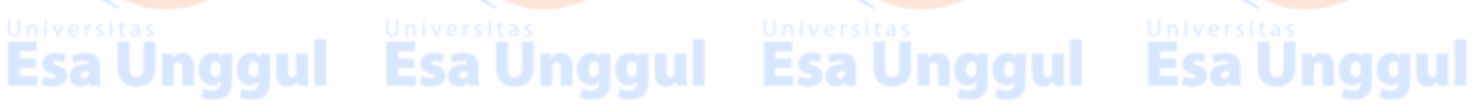